# **jogos na internet**

- 1. jogos na internet
- 2. jogos na internet :aplicativo blaze apostas iphone
- 3. jogos na internet :baixar o sportingbet

# **jogos na internet**

Resumo:

**jogos na internet : Jogue com paixão em mka.arq.br! Inscreva-se agora e ganhe um bônus para apostar nos seus esportes favoritos!** 

contente:

Em Friv 2024, acabamos de atualizar os melhores

jogos novos, incluindo: Aventura de Patinação Tapus, Mestre em jogos na internet Combinação de Joias

Stickman em jogos na internet 3D, Fábrica do Papai Noel Inativa, Azulejos de Mahjong de Natal 2024,

Unblocked Motocross Racing, Copa do Mundo de Futebol Real Flicker 3D 2024, Mahjong At Home - Xmas Edition, Christmas N Tiles, Only Up Or Lava, Carga Fora de Estrada Noturna, Como ver jogos de futebol na Amazon Prime?

Você está procurando maneiras de assistir jogos no Amazon Prime? Não procure mais! Neste artigo, mostraremos como transmitir ao vivo os games do futebol na Amazônia. Também fornecerei informações sobre dispositivos que suportam o primeiro vídeo da amazon e a forma para se inscrever em uma conta

Como assistir jogos de futebol na Amazon Prime Video

Baixe o aplicativo Amazon Prime Video no seu dispositivo

Entre com jogos na internet conta Amazon Prime ou crie uma nova.

Busca por "futebol" na barra de pesquisa

Escolha o jogo que você quer assistir e clique nele.

Aproveite o jogo!

Dispositivos que suportam o Amazon Prime Video Vídeo

Smartphones (iOS e Android)

Tablets (iOS e Android)

Smart TVs (modelo)

Dispositivos de streaming (Roku, Apple TV e Chromecast)

Consoles de jogos (PlayStation, Xbox etc.)

Como se inscrever no Amazon Prime

Ir para o site Amazon Prime

Clique no botão "Comece jogos na internet avaliação gratuita de 30 dias"

Digite seu endereço de e-mail ou senha.

Escolha o seu plano (Prime, Prime Student etc.)

Insira as suas informações de pagamento.

Clique em "Next" para concluir o processo de inscrição.

E é isso! Com o Amazon Prime Video, você terá acesso a uma grande variedade de jogos e outras programação esportiva. Não perca essa ação – inscreva-se no amazon prime hoje mesmo!!

## **jogos na internet :aplicativo blaze apostas iphone**

### **jogos na internet**

Você está procurando uma maneira divertida e interativa de jogar detetive com seus amigos online? Não procure mais! Aqui estão algumas dicas para brincar on-line do Detetive:

#### **jogos na internet**

Existem vários modos de jogo para escolher, incluindo clássico. modo Clássico é o mais popular onde um jogador atua como detetive e os outros são suspeitos O Modo Puzzle adiciona uma reviravolta no qual jogadores devem resolver quebra-cabeças que revelam pistas: "Modo Mistério" - a forma Mais desafiadora em jogos na internet quem você deve solucionar mistério por meio da coleta das dicas do crime (ou seja...) juntar histórias".

#### **2. Criar uma sala de jogos**

Depois de escolher o modo do jogo, crie uma sala e convide seus amigos para participar. Você pode personalizar jogos na internet Sala com diferentes temas ou configurações como um grupo misterioso por assassinato (assassassim mystery party)ou investigação da cena criminal; certifique-se que define as regras claramente os objetivos a serem cumpridores das leis dos Estados Unidos para todos saberem exatamente onde estão fazendo isso!

#### **3. Atribua papéis.**

No modo clássico, um jogador atua como detetive e os outros são suspeitos. Atribua papéis a cada player para que eles entendam as motivações de seus personagens ou histórias anteriores; isso irá ajudá-los no personagem tornando o jogo mais imersivos!

#### **4. Iniciar o jogo.**

Uma vez que todos estejam prontos, comece o jogo! O detetive fará perguntas e interrogará suspeitos. Os suspeito devem fornecer álibis para se defenderem a si mesmos; ele deve usar suas habilidades de detecção em jogos na internet busca do mistério da verdade:

#### **5. Use a tecnologia para jogos na internet vantagem.**

Existem muitas ferramentas e plataformas online que podem melhorar o seu jogo de detetive. Use software videoconferência como Zoom ou Skype para interrogatórios virtuais, use Google Doces (ou Trello) pra compartilhar pistas com a colaboração do usuário; utilize as plataforma on-line dos quebra cabeças da Escape Room(Evage Sala), criando puzzle virtualidade em jogos na internet desafios!

#### **6. Seja criativo.**

O mais importante é se divertir e ser criativo! Use jogos na internet imaginação para criar personagens, configurações ou histórias únicas. Crie uma história que vai desenrolando-se à medida em jogos na internet como o jogo avança com reviravoltas de forma a manter todos adivinhadores; não tenha medo da improvisação do game enquanto você segue adiante baseado nas ações dos jogadores

#### **Conclusão**

Jogar detetive online com amigos é uma ótima maneira de se divertir e exercitar suas habilidades como investigador. Com essas dicas, você pode criar experiências únicas que todos vocês lembrarão: pegue jogos na internet lupa para ampliar o seu chapéu; prepare-se pra resolver alguns mistérios!

### **jogos na internet**

- Um modo de jogo
- Um quarto de jogo e convede os amigos.
- atribui paiis um cada jogador
- Início o jogo
- Use tecnologia para jogos na internet vantagemm
- seja criativo

'

'

# **jogos na internet**

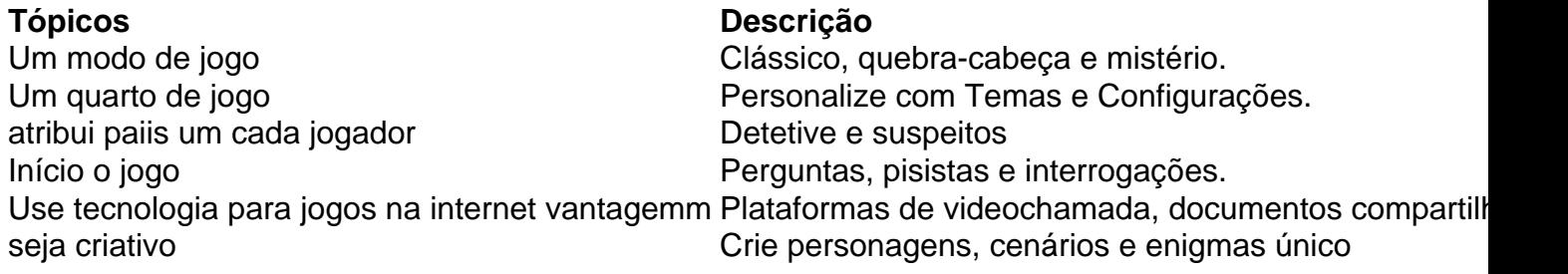

O Google est preparando uma forma de testar games para Android sem downloads pesados, e sem mesmo um processo de instalao. Trata-se do Google Play Instant. Basicamente, voc pode ir at a Play Store, escolher um jogo, tocar no boto Testar agora e pronto.

### **jogos na internet :baixar o sportingbet**

Sou uma mulher de 63 anos casada com um homem que amo e acho muito atraente. Eu gosto da penetração vaginal, mas luto para me envolver jogos na internet preliminares anteriores ao parto do meu filho ou filha (a) Me sinto ansiosa por ter meus seios tocados especialmente quando tenho os peito... A estimulação clitoriana é quase insuportável penetração com dedos;

estava fora do menu há muito tempo.

Com muita paciência e conversa, estou começando a gostar mais uma vez.

Eu tive muita terapia para superar algumas experiências sexuais muito desagradáveis e quando eu estava

mais jovem

A minha.

A libido era poderosa e menos inibida. É como se agora, pós-menopausa eu tenho um desejo sexual com menor impulso hormonal; fantasmas antigos são revelados mais uma vez: Como posso desfrutar de maior variedade da atividade do que a penetração peniana?

Compreensivelmente, você perde a maneira como se sentiu quando era mais jovem. Você pode imaginar que jogos na internet sexualidade diminuiu de qualidade e ao contrário disso só agora está começando o prazer genuíno autêntico jogos na internet seus próprios termos: embora não pareça tão poderoso quanto hoje é sem dúvida menos produto dessas experiências traumáticas; isso torna-o eternamente precioso!

Reduza suas expectativas para aumentar seu repertório de expressão sexual e concentre-se jogos na internet simplesmente dar prazer no aqui ou agora. Pratique estar plenamente consciente do parceiro, seja claro com ele sobre o que realmente é bom pra você (e não faz). Parem sempre por priorizar seus próprios prazeres ao invés tentar agradálo; ajude -o entenderem como isso tem importância vital! O sexo nunca será algo importante "para ser boa" nem alcançar os objetivos da vida:

Pamela Stephenson Connolly é uma psicoterapeuta com sede nos EUA que se especializa no tratamento de distúrbios sexuais.

Se você gostaria de conselhos da Pamela sobre questões sexuais, envie-nos uma breve descrição das suas preocupações para private.livestheguardian (por favor não enviar anexos). Toda semana a paMELA escolhe um problema que será publicado online e lamenta por ela ser incapaz jogos na internet correspondência pessoal com o seu parceiro ou cliente do site; as submissões estão sujeitas aos nossos termos & condições: WEB

Author: mka.arq.br Subject: jogos na internet Keywords: jogos na internet Update: 2024/7/12 4:23:27